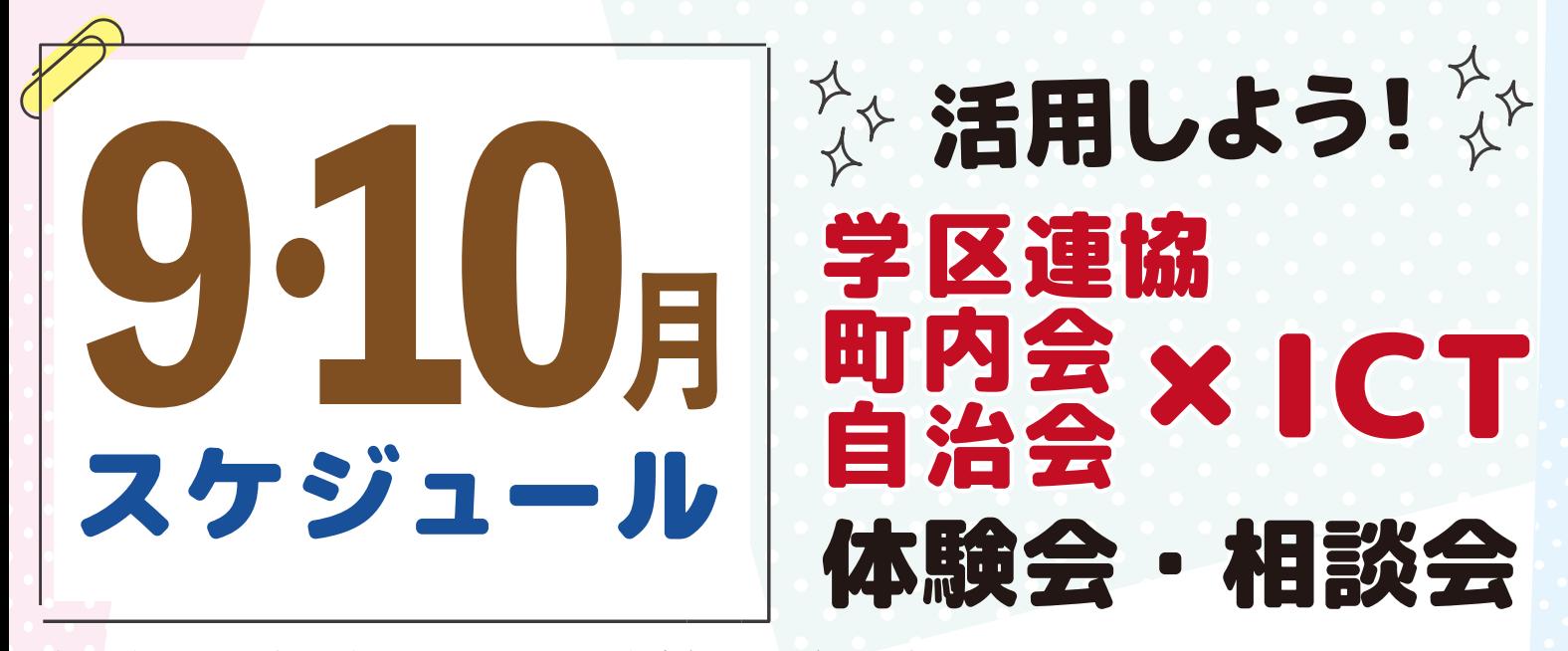

**パソコンやスマートフォンを活用して、 みなさんの活動をちょっと 便利にしてみませんか。 令和5年9月から令和6年2月にかけて ICT 体験会 ・ 相談会を開催します。**

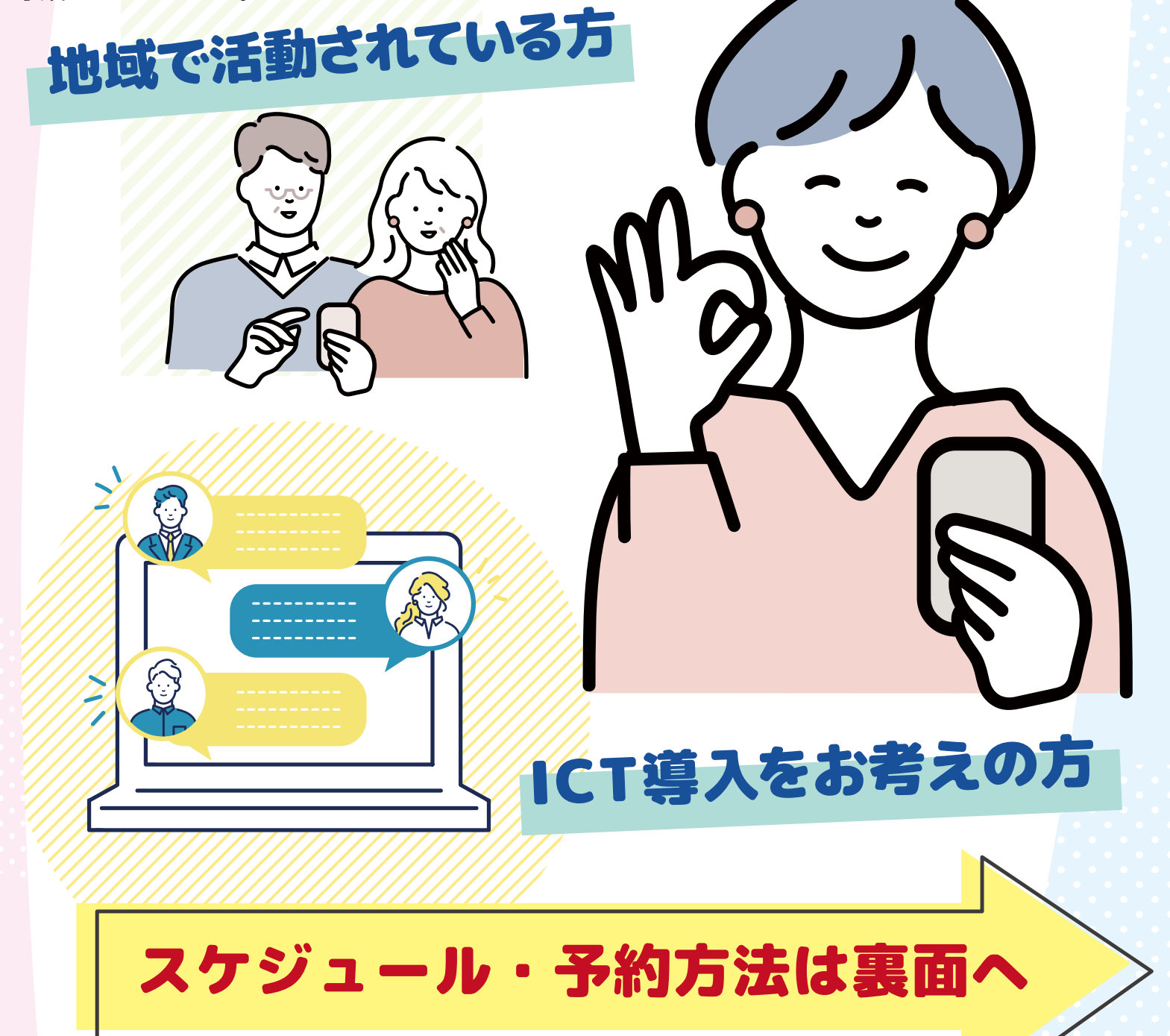

**体験会**

**体験会では、 実際にパソコンやスマートフォンを使って作業を体験していただけます 体験会に参加した方は、 受講内容に関する質問 がインターネット上でできます (令和6年2月まで)**

| 日程                 | 9月           |                           | 10月          |             |                               |
|--------------------|--------------|---------------------------|--------------|-------------|-------------------------------|
|                    | 20(水)        | 23(±)                     | $11($ 水)     | 18(水)       | 28(±)                         |
| 会場                 | 市民活動推進センター   | 市民活動推進センター                | 市民活動推進センター   | 市民活動推進センター  | 名古屋都市センター                     |
| $10:00 \sim 11:30$ |              | 4 Googleフォーム              | ⑦ 生成型 AI     | ⑩入門         | ⑬ 入門                          |
| $13:00 \sim 14:30$ | ①入門          | ⑤ オープンチャット   ⑧ Zoom (参加編) |              |             | <b>⑪ オープンチャット ⑭ Zoom(参加編)</b> |
| $15:00 \sim 16:30$ | ② 生成型 AI     | 6 PC版LINE                 | ⑨ Zoom (主催編) | ⑫ PC 版 LINE | ⑮ Zoom (主催編)                  |
| $18:30 \sim 20:00$ | ③ Googleフォーム |                           |              |             |                               |

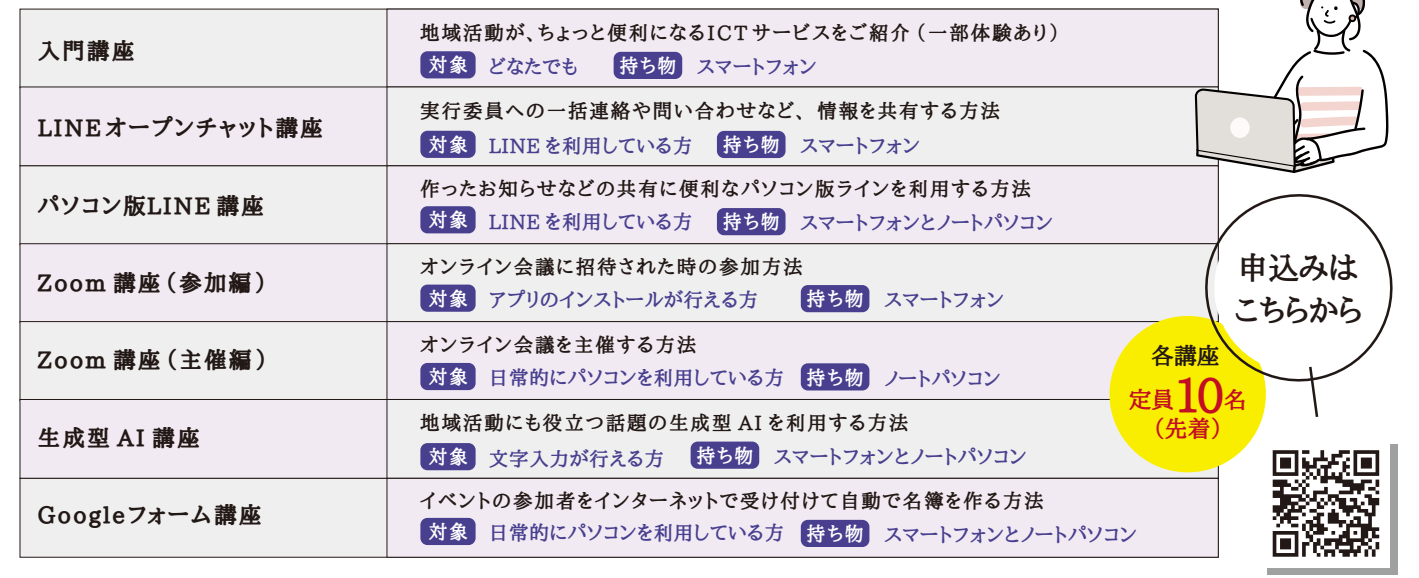

**※おひとりさまずつ、 お申込みください。 ※おひとりさま、 何講座でもお申込みいただけます。**

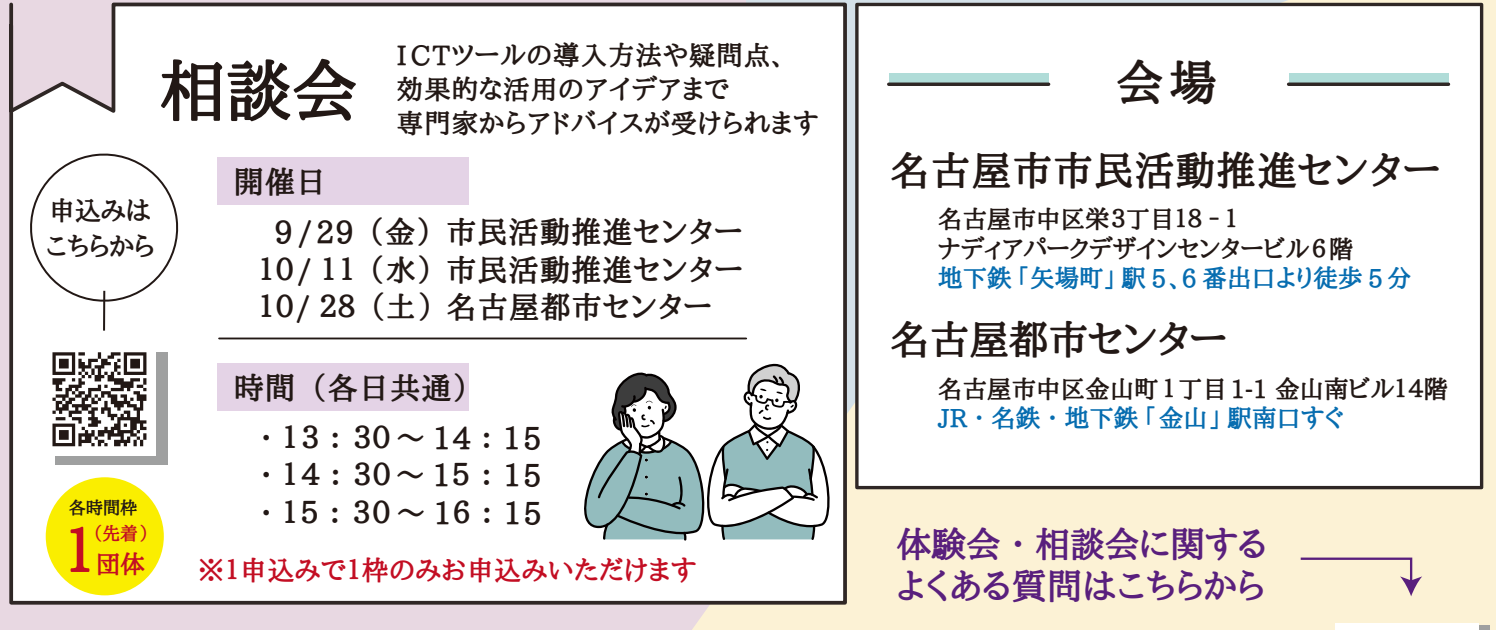

## **体験会・相談会に関する問い合わせ nagoyaict @dsapo.org**

 $\sqrt{3}$ 

編集 : 特定非営利活動法人デジタルライフサポーターズネット ① 名古屋市 (スポーツ市民局地域振興課 ・ 区役所地域力推進室)